Get your quiz back at the end of this period.

Big test this Friday.

<u>Purpose</u>: How do we draw electron boxes and arrows from memory?

#1 (warmup) copy the pine tree from the board

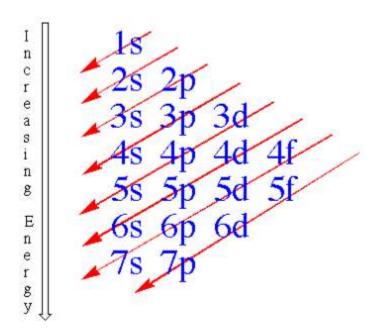

#2 How many boxes for each orbital type:

| Orbital | Number   |  |  |
|---------|----------|--|--|
| shape   | of boxes |  |  |
| S       | 1        |  |  |
| р       | 3        |  |  |
| d       | 5        |  |  |
| f       | 7        |  |  |

- #3 How to draw boxes (orbitals) from memory:
  - a. Drawing a diagonal line through your pine tree will tell you which order to write the orbitals.
  - b) Your chart, above, will tell you how many boxes to draw.

Example, <u>Draw</u> a bunch of empty orbitals with no electrons in them

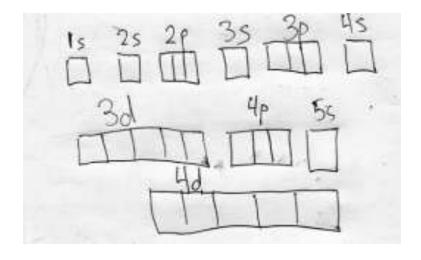

## For an atom of aluminum draw the Electron Configuration (boxes and arrows, and then shortcut style)

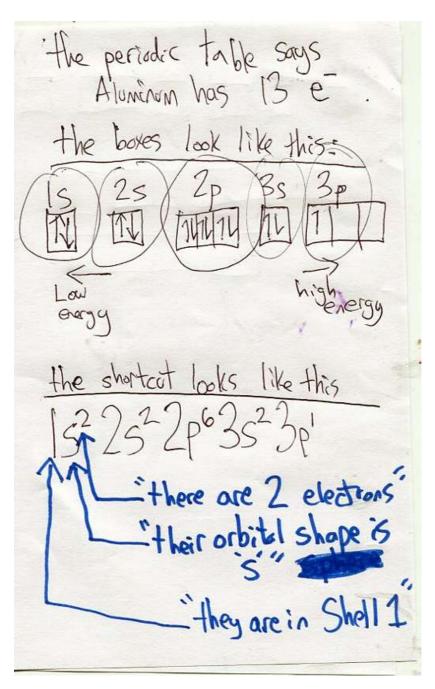

#5 the outermost shall
is called the VALENCE
chell

How many e are in the rach?

[132s2pg3s] one e in the
valence shall

[132s2pg3s] one e in the
valence shall

[132s2pg3s] file e
one in the
valence shall

[132s2pg3s] file e
one in the
valence shall

[132s2pg3s] file e
one in the
valence shall

[132s2pg3s] file e
one in the
valence shall

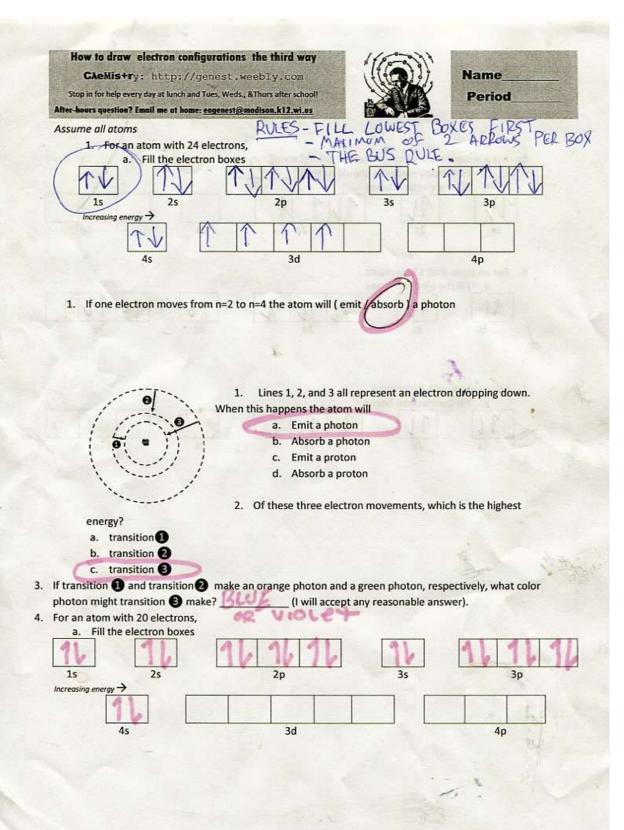

| a. How                          | al atom of oxygen<br>w many electrons<br>the electron box<br>2s | in [in the ground state], 8 s should it have? | 3s         | 3p                                                                                                    |
|---------------------------------|-----------------------------------------------------------------|-----------------------------------------------|------------|----------------------------------------------------------------------------------------------------|
| 6. For an atom a. Fill t        | with 17 electro                                                 |                                               | 1 V<br>3s  | 11111<br>3p                                                                                                    |
| 7. For an atom a. Fill t 1 s 8. | with 7 electron<br>the electron box<br>2s                       | s, es 1 1 1 1 2p                              | 3s         | 3p                                                                                                    |
|                                 |                                                                 |                                               |            |                                                                                                    |
|                                 | V                                                               | 11.41.1                                       | exant<br>E | And the second second s |
|                                 |                                                                 |                                               |            |                                                                                                    |